## SAP ABAP table PPESPRECOND LI {Buffer Structure Precondition}

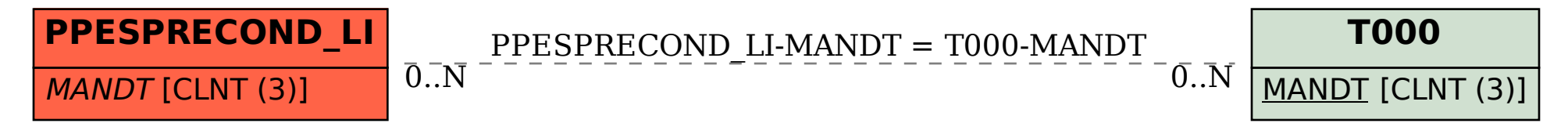